# **pixbet investigação**

- 1. pixbet investigação
- 2. pixbet investigação :bet win como funciona
- 3. pixbet investigação :esporte bet365 apostas

# **pixbet investigação**

Resumo:

**pixbet investigação : Inscreva-se em mka.arq.br e entre no mundo das apostas de alta classe! Desfrute de um bônus exclusivo e comece a ganhar agora!**  contente:

# **Como baixar o aplicativo do Pixbet?**

O Pixbet App pode ser batizado em pixbet investigação Celulares Android via arquivo APK, directo pelo site da casa de apostas.

#### **Passo a passo para baixo o aplicativo do Pixbet**

- 1. Acesse o site oficial do Pixbet;
- 2. Clique em pixbet investigação "Download" ou para baixar o aplicativo;
- 3. Se solicitar a Senha descifragem, forneça uma senha correta;
- 4. Umavez baixado, abra o arquivo APK e instale;
- 5. Instalador e suporte para instalação;

#### **Tipos de apostas disponíveis no Pixbet**

- Apostas espirortivas: Futebol, basquete; ténis (Fórmula 1), MMA(MAM); NCAA/MLB
- apostas de cassino: Blacjack, Roleta Poker; Jogos da mesa
- Apostas de Loteria: Mega-Sena, Lotefácil Quina e Dupla Sene;

#### **Ao vivo no Pixbet**

O Pixbet oferece apostas ao vivo em pixbet investigação vãos modalidade, incluindo Futebol.

#### **Benefícios do Pixbet**

- Bônus de boas-vinda:
- Promoções e campanhas específicas;
- Apostas espirotivas em pixbet investigação um único aplicativo;
- ptima experiência de uso;

#### **Encerrado**

O Pixbet App é uma opção para aqueles que buscam um plataforma de apostas e jogos

confiáveis, segura. Com Uma Ampla Variade De Opções DE Apostas Bônus E Promoçães - Alem of Um Interface Intuición & Paracil

# **pixbet investigação**

100% do primeiro depósito até R\$ 600! O maior diferencial da Pixbet saque rápido para com saída das casas é que você recebe o seu saldo sacrifica em um lugar mais atraente à retirada. Em sites externos, ao ritmo processo pode levar

#### **pixbet investigação**

- O tempo de processamento da aposta pode variar do acordo com o método, pago escolhido.
- Alguns métodos, como o debito direito e podem lervar apenas alguns minuto.
- Em geral, você pode receber pixbet investigação aposta em até 1 hora após solicitador de retirada.

#### **Como fazer uma aposta no Pixbet?**

Para apostar no Pixbet, siga os seguintes passos:

- 1. Não há site para o Pixbet.
- 2. Uma fachada depósito inicial.
- 3. Escolha o mesmo que deseja apostar.
- 4. Seleção do tipo de aposta (por exemplo, vitória fazer tempo e empate).
- 5. Definindo um quanta que deseja apostar.
- 6. Clique em "Apostar" para confirmar pixbet investigação aposta.

#### **Tipos de apostas disponíveis no Pixbet**

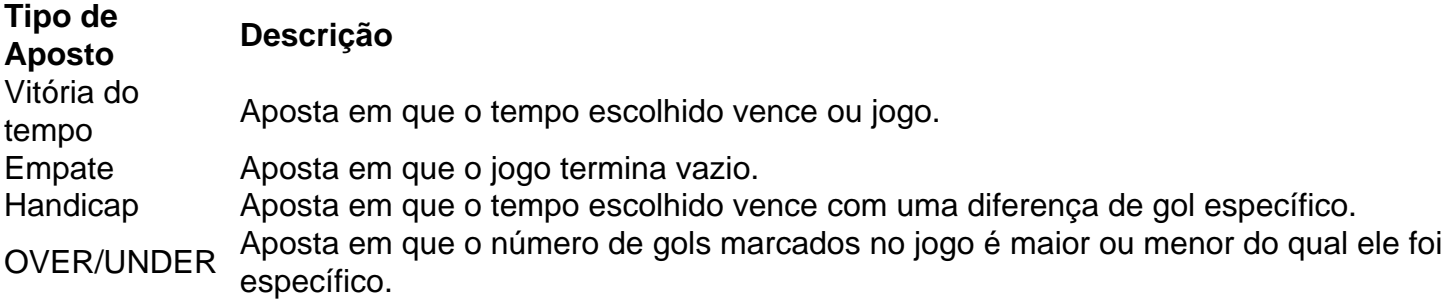

#### **Encerrado**

Aposta no Pixbet é rápida e fácil de sacar. Com uma variadade dos tipos das apostas disponíveis, você pode encontrar um opo que seja perfeita para você

Além disto, o Pixbet oferece um bom funcionamento de 100% do primeiro papel até R\$ 600 e que pode ajudar uma pessoa pixbet investigação chances ganhar.

Então, se você está procurando por uma plataforma de apostas esportivas confiável y fácill do usor o Pixbet é um momento.

## **pixbet investigação**

• O Pixbet oferece uma variouade de tipos das apostas esportivas.

- Apostar no Pixbet é rápido e fácil de usar.
- O Pixbet oferece uma bonificação de 100% do primeiro papel até R\$ 600.

### **pixbet investigação :bet win como funciona**

#### Introdução ao Aplicativo Pixbet

O aplicativo de apostas Pixbet é a nova forma dos brasileiros de "sentar e jogar" em pixbet investigação seu celular. Com a funcionalidade de pagamento rápido por Pix, este aplicativo está a conquistar o mercado de apostas online. Segundo as últimas estatísticas disponíveis, a Pixbet tem alcançado inúmeras conquistas dentro do mundo das apostas online. Este aplicativo é conhecido pela pixbet investigação rapidez e facilidade, permitindo aos seus utilizadores depositar e sacar fondos em pixbet investigação minutos. Este blog vai explicar se esta é mesmo a página de apostas mais rápida do mundo e, o que é que torna este aplicativo tão único. Como o Aplicativo de Apostas Pixbet Funciona

A Pixbet permitiu integrações com provedores de jogos de destacada relevância no universo iGaming e dos sites de jogo. Além disso, possibilitou formas de saques e retiradas rápidas nos principais sistemas de pagamento, como PIX e cartões bancários. Ficou ainda claro que o {nn} tem tudo para ser o seu atalho para enriquecer.

Posso confirmar que os downloads e instalações do aplicativo Pixbet APK nos sistemas Android e iOS aconteceram sem dificuldades, facilitando as apostas.

O que é cash out e como funciona?

Nos termos mais simples, um cash out é a opção de recuperar parte do seu dinheiro nte o andamento em pixbet investigação uma evento esportivo e partida na qual você fez alguma aposta; isso faz diferente De deixar Aca

correr até O final para ganharou

## **pixbet investigação :esporte bet365 apostas**

Dan Sabbagh escreve que os rápidos avanços da Rússia pixbet investigação Kharkiv aumentam sérias dúvidas sobre a capacidade de Kiev para se defender.

A Rússia telegrafou a operação com antecedência e Ucrânia foi alertada pela inteligência ocidental, Sabbagh escreve - embora analistas militares enfatizam que há uma

Por que a Ucrânia foi forçada de volta?

"É suicida para a Ucrânia ter pixbet investigação principal linha de defesa na fronteira, onde o Russos podem bater pixbet investigação você com artilharia e bombas de planar.

e os ucranianos não têm armas disponíveis como a artilharia de foguetes Himar para revidar por causa das restrições dos EUA", disse George Barros, analista do Instituto Para o Estudo da Guerra. Como resultado as forças russas foram capazes

Mobilizar-se para uma "zona cinzenta" pouco povoada da Ucrânia.

. Ucrânia acusa Rússia de

Captura e assassinato de civis na cidade fronteiriça da Vovchansk.

"De acordo com informações operacionais, os militares russos tentando ganhar uma posição na cidade não permitiram que moradores locais fossem evacuados", disse o ministro do Interior Igor Klymenko. "Eles começaram a sequestrar pessoas para levá-las aos porões". Sergiy Bolvinov chefe da polícia de Kharkiv: "

Os russos os mantêm pixbet investigação um só lugar e realmente usam-nos como escudo humano.

, como a sede de comando está próxima." Não houve resposta imediata da Rússia às alegações. Volodymyr Zelenskiy encontrou-se com líderes militares na cidade de Kharkiv.

e disse: "A situação na região de Kharkiv está geralmente sob controle, nossos soldados estão causando perdas significativas no ocupante. No entanto

A área continua extremamente difícil.

Estamos reforçando nossas unidades".

A prolongada a

Alerta de ataque aéreo na maior parte da região Kharkiv.

O governador regional, o presidente da província de Kiev e chefe do governo local. A emissora Suspilne disse que um alerta aéreo estava pixbet investigação vigor há mais 16 horas na cidade Kharkiv - a maior registrada desde os ataques russos à Ucrânia no país

Os ataques ucranianos têm sido de

Um ou mais aviões de guerra russos e infra-estrutura na base aérea Belbek, ocupada Crimeia. , de acordo com relatórios baseados pixbet investigação imagens satélite e outros recursos. A força partidária pró-ucraniana disse que um armazém no Belbek foi atingido destruindo munição para aviões russos da guerra civil russa (vários incêndios na área do complexo foram realizados). Detectado pelo serviço de rastreamento por satélite da Nasa, Firms nos últimos dias.

Os ataques ucranianos usando mísseis Atacm foram caracterizado por autoridades de ocupação como tendo sido repelidos, pixbet investigação linha com a língua oficial russa padrão jogando para baixo operações ucraniana.

Author: mka.arq.br Subject: pixbet investigação Keywords: pixbet investigação Update: 2024/8/10 4:31:20